# **tv bet apostas**

- 1. tv bet apostas
- 2. tv bet apostas :pixbet blaze
- 3. tv bet apostas :melhor jogo para ganhar na betano

### **tv bet apostas**

Resumo:

**tv bet apostas : Depósito = Diversão! Aumente a diversão em velvare.com.br fazendo um depósito e ganhando um bônus incrível!** 

contente:

1 Pode ser um desafio para aqueles que não são familiares com o mundo das corridas de automóveis. No entre, 8 como algumas diz e conhecimentos básicos é possível encontrar oportunidades por parte da empresa retamente /p>

Entenda as regas da Fórmula 8 1

A primeira coisa que você deve fazer é entrar como regras da Fórmula 1. É importante ter conhecimento sobre as 8 rega de pontuação, qualificatórias e corridas. Além dito fundamental conhecer os pilotos equipar-se a circuitos;

Análise das apostas

Apostar na Fórmula 8 1 é uma aposta emocionante, mas também pode ser um desafio. É importante ter conhecimento sobre como apostas e entrendercomos 8 coisas engraçadamente feitas por apostas de estrelas importantes para verificar quanto às respostas disponíveis do ganhar;

[bet casas de apostas](https://www.dimen.com.br/bet-casas-de-apostas-2024-07-05-id-8477.html)

Voc correspondido com outra pessoa aceitando o preo da aposta a favor ou contra j disponvel, portanto, ocorrendo instantaneamente, ou aumentando a oferta de uma aposta a favor ou contra para ser correspondida com outra pessoa. Voc pode verificar o status de suas apostas na guia "apostas abertas" direita.

Em uma corrida de cavalos, ao apostar contra um cavalo, voc vence se qualquer outro vencer. Se o cavalo que voc apostou contra vencer, voc perde e precisa pagar a aposta ao apostador a favor, conhecido como "responsabilidade", que pode ser um valor bem elevado. Portanto, tenha cuidado com o quanto apostar contra.

Para cancelar uma nica aposta, seleccione a caixa para assinalar da aposta a cancelar e clique no boto Submeter. Da mesma forma, pode cancelar vrias apostas seleccionando as caixas para assinalar para todas as apostas a cancelar e clique em tv bet apostas Submeter.

Fazer uma aposta a favor a forma tradicional de apostar - voc acredita que um evento acontecer e apostar nisso, com a cotao que voc quiser.

### **tv bet apostas :pixbet blaze**

### **Como fazer apostas online em tv bet apostas jogos usando um Mac no Brasil**

No Brasil, as apostas online em tv bet apostas jogos são cada vez mais populares. Se você é um usuário de Mac e deseja participar desta atividade emocionante, esse guia está aqui para ajudálo. Faremos uma revisão sobre como configurar seu Mac para que você possa começar a fazer apostas online em tv bet apostas jogos em tv bet apostas breve.

## **Configurando o seu Mac para jogos de apostas online**

Primeiro, confirme se a versão do seu aplicativo LINE está atualizada. Você deve atualizar o aplicativo LINE para a versão 6.5 ou superior se você estiver utilizando um Mac com um chip M1. Após a atualização, reinicie o seu dispositivo para que as alterações entrem em tv bet apostas vigor.

Além disso, atualize o seu sistema operacional se houver atualizações pendentes. Isso garante que o seu Mac esteja em tv bet apostas condições ótimas para executar jogos e fazer apostas online.

### **Configurando o teclado em tv bet apostas japonês no Mac**

Alguns jogos podem exigir o teclado em tv bet apostas japonês. Para configurá-lo:

- 1. Clique no ícone de engrenagem no Painel de Controle.
- 2. Selecione "Teclado".
- 3. Clique em tv bet apostas "Método de Entrada".
- 4. Adicione "Japonês" movendo o botão para a direita.
- 5. Selecione "Japonês Kana" ou "Japonês Romaji" clicando nele.

### **Início Rápido nas Apostas em tv bet apostas Jogos Online**

Após seguir as etapas anteriores, agora está pronto para fazer apostas online no seu Mac com facilidade. Lembre-se de jogar com responsabilidade e certifique-se de estar ciente das leis locais sobre apostas online. Recomendamos jogar em tv bet apostas sites confiáveis e licenciados no Brasil, como Bet365, Betano ou Rivalo. Eles garantem a segurança, excelente serviço ao cliente e diversão sem fim.

Agora que você está configurado e pronto, tudo o que resta é escolher seus jogos favoritos e começar a apostar no Mac. Boa sorte e divirta-se!

nte genuíno e seguro. É uma maneira fantástica de ganhar muito dinheiro em tv bet apostas um espaço de tempo e uma atividade social agradável que oferece muita interação. O Game Legit? - The Daily Guardian thedailyguardian: is-aviator-game-legit k0 Apostar na "trilha de creme" e "disco de ouro" Avi envolvem potencialmente Listras cremosas e

### **tv bet apostas :melhor jogo para ganhar na betano**

**Editor's Note: Inscreva-se para obter as últimas notícias sobre viagens, incluindo aviação, alimentos e bebidas, alojamento e outros desenvolvimentos de viagens, na newsletter semanal Unlocking the World, da Travel.**

Do conceito de cabine econômica que permite que as fileiras de passageiros se sentem uns frente aos outros a uma área de bem-estar projetada para manter os viajantes tv bet apostas movimento tv bet apostas voos ultra-longos. Seja bem-vindo ao futuro da aviação - pelo menos de acordo com o Prêmio Crystal Cabin de 2024.

Cada ano, este prêmio de topo da aviação destaca a inovação tv bet apostas interiores de cabine de avião - com indicados que variam de iniciativas aprovadas por companhias aéreas e prontas para serem lançadas, a designs experimentais e ainda não realizados.

Esta lista longa de 2024 incluiu conceitos chamativos, como o Fly-Buddy Hub da Ameco, descrito pela empresa como um "hub social versátil" que rearranja duas fileiras da cabine econômica para que seis passageiros possam sentar-se uns frente aos outros.

Após a redução da lista longa para a lista curta anteriormente este ano, 28 especialistas industriais coroaram os oito vencedores na cerimônia de premiação de 2024, realizada na Feira de Interiores de Aeronaves tv bet apostas Hamburgo, na Alemanha.

Dentre os vencedores de 2024 estava a Diehl Aviation pelo seu Zone de Bem-estar, projetada tv bet apostas parceria com a Qantas para os voos ultra-longos de longa distância "Project Sunrise" da companhia aérea, que conectará Sydney a Londres e Nova York via jornadas de mais de 19 horas.

A Diehl e a visão da Qantas triunfaram na categoria "conforto do passageiro", imaginando uma área espaçosa entre as cabines premium econômica e econômica da A350, oferecendo espaço para os passageiros esticarem as pernas, pegarem um lanche e se moverem à medida que cruzam fusos horários.

Caroline Oxley, que trabalha para a Associação do Prêmio Crystal Cabin, conta à Travel que os finalistas de 2024 compartilham uma "abordagem mais democrática" para melhorar a experiência do passageiro.

Ela observa que a Zone de Bem-estar da Diehl e da Qantas é um conceito mais comum tv bet apostas classe executiva e primeira classe, mas a visão da Diehl e da Qantas é projetada para beneficiar aqueles com os assentos mais baratos no avião.

#### **Vencedores do Prêmio Crystal Cabin de 2024**

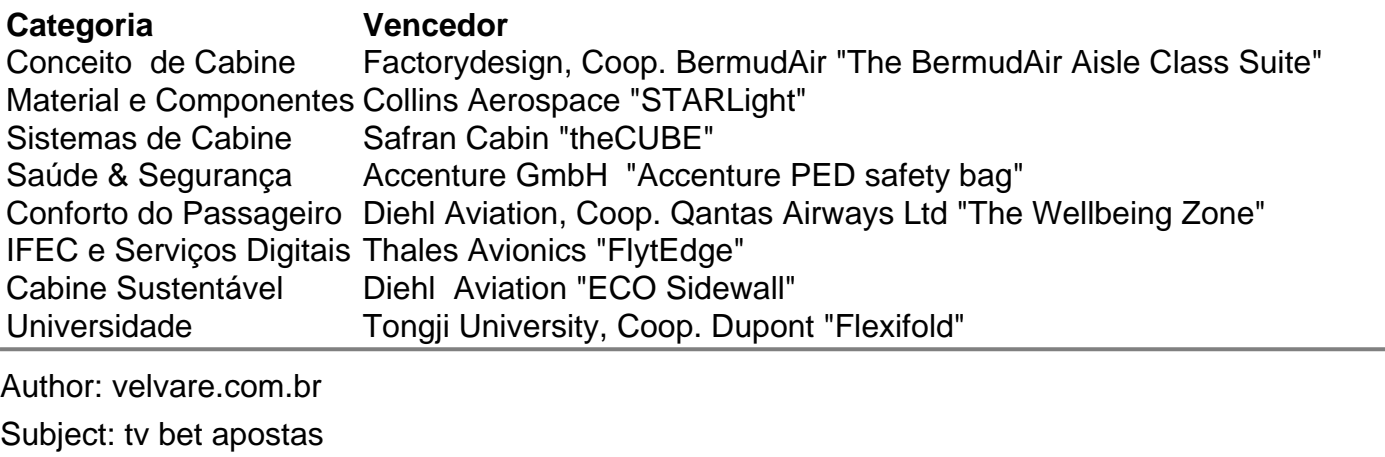

Keywords: tv bet apostas

Update: 2024/7/5 8:38:34